# GUIDE

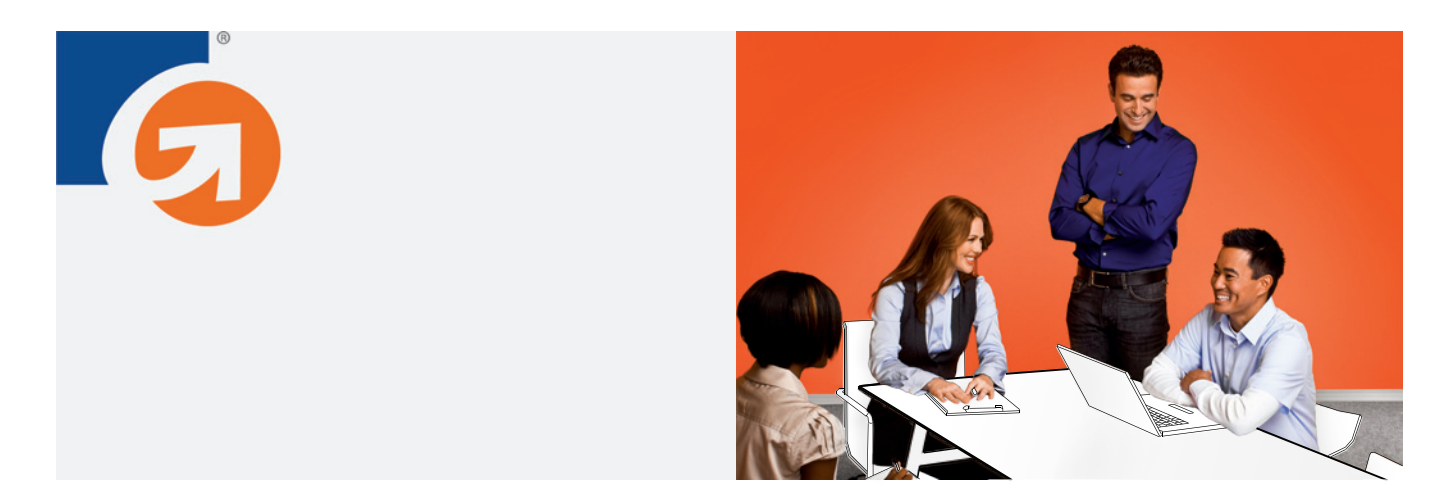

# INTRODUCTION AUX MESURES D'AUDIENCE SUR INTERNET POUR LE E-COMMERCE : COMMENT SUIVRE VOTRE ACTIVITÉ POUR OPTIMISER VOTRE SITE WEB

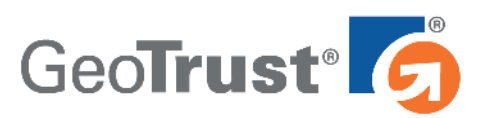

Introduction aux outils d'analyse pour le e-commerce : comment analyser votre activité pour optimiser votre site Web

#### **Introduction**

Il n'y a pas si longtemps, qui visitait les sites web et pourquoi était un mystère. Les webmestres mettaient des compteurs sur les pages Web pour compter combien de personnes "accédaient" à la page, c'est-à-dire visitaient, téléchargeaient un fichier ou une autre activité, mais c'est là tout ce qu'on savait. Les compétences en mesure d'audience étaient limitées à de grandes corporations qui pouvaient se permettre de dépenser des milliers de dollars par mois sur des logiciels permettant de suivre et de créer des rapports sur l'activité Internet.

Aujourd'hui, il existe un large éventail d'applications d'analyse et de suivi des mesures Web, ce qui fait des mesures d'audience sur Internet l'un des sujets les plus discutés en ligne et hors ligne. Bien que certains de ces outils restent onéreux, un grand nombre de programmes d'analyse sont aujourd'hui totalement gratuits et aussi efficaces.

Puisque les outils d'analyse sont plus faciles à utiliser et plus abordables que jamais, de plus en plus d'entreprises basées sur Internet suivent les activités sur leurs sites Internet. Quel que soit le nombre de visiteurs qui se rendent sur votre site, vous pouvez utiliser les analyses pour apporter un éclairage sur ce que vos utilisateurs aiment et n'aiment pas dans vos pages Web afin de les satisfaire davantage tout en augmentant le trafic.

Les analyses peuvent s'avérer un outil puissant, c'est donc le moment d'en apprendre plus sur les statistiques. Utilisez ce guide pour comprendre les techniques de base de mesure d'audience et pourquoi elles sont importantes, quelle mesure vous devriez appliquer et comment utiliser les informations pour optimiser votre site et inciter les clients à le visiter plus souvent et acheter plus.

#### **Que sont les mesures d'audience et pourquoi sont-elles importantes ?**

Si vous débutez dans le domaine des mesures d'audience, le terme peut vous effrayer au départ, mais même les utilisateurs peu ferrés en informatique trouveront ce concept assez clair. En clair, mesures d'audience signifie mesure, collecte, analyse et réalisation de rapports sur le trafic et le comportement d'un site web, avec comme objectif final d'optimiser le succès de votre site.

Que vous souhaitiez stimuler vos ventes d'e-commerce, produire davantage de prospects ou augmenter la notoriété d'une marque, les données d'analyse peuvent être utilisées pour apprendre bien des informations sur votre activité et vos clients. Ces informations incluent l'avis de vos clients sur votre site et leurs réactions lorsqu'ils sont connectés. De plus, les mesures peuvent vous aider à savoir combien de temps ils passent sur votre site et cela peut vous donner des indications sur le motif pour lequel ils le quittent. Lorsque vous possédez ces informations, l'examen approfondi de vos mesures d'audience peut vous aider à attirer plus de visiteurs sur votre site et à transformer davantage de ces visiteurs en clients.

#### **Choix de vos outils d'analyse**

Avec autant d'applications de mesure d'audience disponibles, l'évaluation de toutes les possibilités semble une tâche impressionnante. Cependant, si vous savez comment les différents programmes d'analyse fonctionnent, cela peut vous aider à affiner vos critères et choisir ceux qui vous conviennent.

#### **Cookies : un élément essentiel du système de suivi de site Web**

Vous êtes vous déjà demandé comment certains sites se souvenaient de votre nom ou d'autres détails à chaque fois que vous y retournez ? C'est grâce aux cookies, une technologie Web classique qui permet de suivre individuellement les visiteurs.

Les cookies ont mauvaise réputation sur Internet parce qu'ils ont été exploités par des logiciels-espions. Cependant, la grande majorité des cookies sont inoffensifs. Ces petits fragments de codes permettent un grand nombre d'activités sur Internet. Les cookies apportent aussi des données à de nombreux programmes d'analyse. Du moment que votre politique de confidentialité indique clairement que vous utilisez des cookies et comment les données recueillies sont utilisées, cela ne dérange pas la plupart des utilisateurs si un programme d'analyse utilise un cookie pour suivre anonymement leurs visites.

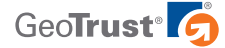

Tous les outils d'analyse fonctionnent en collectant des données brutes sur vos visiteurs et en les organisant de manière plus facile à voir et comprendre. Certains programmes appelés logiciels d'analyse de trafic utilisent les journaux des serveurs Web (fichiers de données recueillis par les serveurs) pour fournir des informations sur les visiteurs. D'autres programmes appelés applications d'analyse utilisent des séquences de codes installées sur un site Web pour rassembler des informations sur l'activité et générer des rapports. En général, les logiciels d'analyse de trafic sont considérés plus techniques et les informations brutes qu'ils fournissent peuvent être plus difficiles à comprendre, en particulier pour les personnes non habituées aux mesures d'audience. Dans ce cas, il vaut peut-être mieux choisir un programme d'analyse.

#### **Outils gratuits ou payants**

Payer ou ne pas payer votre outil d'analyse ? Telle est la question. La réponse dépendra de divers facteurs. Les programmes gratuits comme Google Analytics et Yahoo! Les mesures d'audience sont sérieuses, faciles à utiliser et totalement gratuites. C'est pour cela que les outils gratuits sont parfaits pour les petites entreprises et les personnes qui commencent tout juste à connaître les analyses d'audience ; vous pouvez démarrer le suivi et créer des rapports sans frais. Ceci explique probablement pourquoi une analyse de décembre 2010 a montré que plus de 50 % des 10 000 sites Web majeurs dans le monde utilisent Google Analytics, programme gratuit.<sup>1</sup>

Si vous pensez bien maîtriser les mesures d'audience et que vous avez de l'argent à investir dans une solution avec plus de fonctions, vous pouvez essayer un programme payant comme Adobe SiteCatalyst (précédemment Omniture), WebTrends, ClickTrends ou CoreMetrics. Pour de tels programmes, vous payez des frais d'inscription mensuels ou des honoraires en fonction de votre utilisation. Ces services payants proposent souvent un suivi et des rapports plus approfondis qui peuvent être personnalisés pour fournir les informations qui vous intéressent le plus.

#### **Les mesures d'audience que vous devez suivre**

Quel que soit l'outil de mesure d'audience utilisé, vous allez recevoir une panoplie importante de mesures. Des pages vues aux visiteurs uniques en passant par les référents et à la durée moyenne passée sur le site, il y a une quantité infinie de données à étudier. Vous pourriez regarder avec attention chacune des mesures de votre site web, mais il n'y a pas de raison de le faire, en particulier si vous n'avez déjà plus de temps pour dormir, manger et d'autres activités essentielles ! Si vous vous concentrez sur les mesures essentielles suivantes, vous saurez pratiquement tout ce que vous devez savoir.

- • **Visiteurs :** le nombre de visiteurs sur votre site vous permettra d'obtenir un aperçu de votre popularité sur Internet.
- • **Pages vues :** Les pages les plus vues constituent un bon barème en termes de popularité. Si vous remarquez que certaines pages sont très populaires auprès des visiteurs, essayez de comprendre pourquoi et utilisez la même stratégie pour les pages qui n'attirent pas autant de visites.
- **Sites référents :** Consulter les sites référents vous donnera un excellent aperçu du type de personnes qui visitent votre site. Par exemple, si vous vendez des gadgets pour cuisine et que vous remarquez que l'un des meilleurs sites référents est un site de recettes culinaires, alors vous savez que les visiteurs de ce site sont votre public cible. Les sites référents sont aussi très utilisés pour augmenter le trafic, en particulier pour les propriétaires de petites entreprises. De nombreuses petites entreprises font

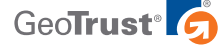

des partenariats pour générer davantage de visites. Avec un outil d'analyse, vous pouvez voir quel partenariat apporte plus de visiteurs et investir davantage dans ceux qui donnent de meilleurs résultats.

- Taux de rebond/pages de sortie : le taux de rebond mesure autre chose qu'une page de sortie, mais tous deux peuvent vous apporter un éclairage important sur la raison pour laquelle les gens quittent votre site. Dans la plupart des programmes d'analyse, un "rebond" est enregistré lorsqu'une personne visite puis quitte le site en moins d'une ou deux secondes, en général même avant que la page ait fini de se charger. Les pages de sortie maximales vous montrent quelles pages les gens visitent immédiatement avant de quitter le site. Si la page contient un message de remerciement après la commande par le client, on s'attend à un fort taux de rebond ou de sortie. Cependant, si vos pages de produits représentent vos principales pages de sorties, cela peut vouloir dire que vos descriptions ne sont pas claires ou que vos prix sont trop élevés.
- **Mots-clés et expressions :** les mots-clés et expressions vous indiquent quels termes les gens utilisent pour trouver votre site dans des moteurs de recherche comme Google et Yahoo. Cela peut vous donner une idée pour ajouter un contenu différent dans le but d'attirer plus de clients. Par exemple, si vous êtes fleuriste et que beaucoup de gens trouvent votre site en tapant "fleurs pour la fête des mères", c'est parfait. Cependant, vous pouvez aussi ajouter du contenu sur votre site sur l'achat de fleurs pour les anniversaires de mariage qui permettrait de mieux classer votre site lorsque les gens cherchent "fleurs pour anniversaire de mariage."

#### **Comment avoir un impact sur les mesures d'audience clés**

Une fois que vous avez commencé à utiliser les mesures d'audience, vous trouverez peut-être que vous avez beaucoup de visiteurs mais peu de ventes. Comment changer cela afin que davantage de visiteurs achètent réellement chez vous ? Les analyses ne vous diront pas exactement quoi changer sur votre site, mais elles peuvent vous donner des indices sur ce que vous pouvez faire pour améliorer votre site.

Si le nombre de visiteurs sur votre site est faible, vous devez probablement mieux faire connaître votre activité. Vous pouvez faire de la publicité, mettre en place une campagne de relations publiques simple, ou vous pouvez passer du temps à optimiser votre contenu pour les moteurs de recherche (ce qui s'appelle également SEO, Optimisation des moteurs de recherche). Cela signifie simplement utiliser les mêmes mots que vos clients pour décrire votre société et vos produits, rendre plus facile la recherche de votre site dans les moteurs de recherche. Les principaux moteurs de recherche vous permettent également de faire des offres sur des mots-clés liés à votre activité. Lorsque les utilisateurs cherchent ces mots spécifiques, votre site s'affiche dans les listes payantes en haut à droite de la page de résultats du moteur de recherche. Ceci s'appelle également marketing des moteurs de recherche (MMR).

Disons par exemple que vous remarquez que de nombreux clients quittent votre site. Cela peut indiquer que votre contenu est imprécis ou ennuyeux. Demandez-vous si votre site Web contient trop de texte, ou éventuellement pas assez. Que dire des images et éléments graphiques de votre site ? Demandez-vous s'ils sont pertinents pour votre activité et semblent professionnels. Si vous adorez le sport, à moins de vendre des équipements sportifs ou des produits similaires, afficher un logo clignotant de votre équipe favorite sur la page d'accueil n'est sans doute pas une bonne idée. Pour réduire le taux de rebond, essayez de réécrire le contenu de vos pages Web pour le rendre plus attirant, ou de rafraîchir la conception pour la rendre plus agréable sur le plan visuel.

#### **Test A/B**

De nombreux programmes d'analyse, y compris Google Analytics, offrent des outils de test A/B pour vous aider à tester différents éléments d'un site Internet afin de voir ce que vos clients aiment. Dans un test A/B, vous pouvez voir si une page Web A, avec une grande photo du produit, apporte plus d'achats qu'une page Web B sans photo du produit. Le test A/B nécessite un peu de savoir-faire, mais une fois que vous avez compris les concepts de base, c'est une méthode plutôt facile et efficace pour optimiser votre site.

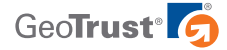

Si en regardant les analyses de votre site, vous remarquez que les gens ne terminent pas leurs achats, demandez-vous pourquoi. Les pages de vos produits contiennent-elles des images ? Présentent-elles une description de produit détaillée ? Si vous n'avez ni l'un, ni l'autre, c'est peut-être une explication. Si vous disposez de ce contenu, les images ou le texte sont peut-être trop petits, ou situés trop bas dans la page pour que les visiteurs les remarquent. Le but de tout site de vente est de donner aux visiteurs les renseignements dont ils ont besoin pour qu'ils pensent prendre une décision éclairée.

Il se peut aussi que vos clients ajoutent des éléments dans leurs paniers mais finalement ne concluent pas par un paiement de leurs achats. L'abandon de panier est souvent lié à la page d'achat, donc réfléchissez à ce qui pourrait "clocher". Le processus d'achat est-il trop compliqué ? Vos frais d'expédition sont-ils trop élevés ? Le total final fait-il apparaître suffisamment clairement le type et le nombre d'articles qu'il comprend ? Vos clients sont-ils inquiets concernant le fait de saisir leur numéro de carte de crédit ? Tous ces facteurs peuvent affecter votre taux de conversion.

#### **Augmentation des ventes grâce à la sécurité SSL**

Comme vous venez de le lire, les outils de mesure d'audience peuvent apporter un nouvel éclairage sur les performances de votre site et vos moyens pour en optimiser les résultats. Un contenu agréable, une navigation claire et une conception attirante peuvent tous avoir un effet positif sur les mesures de votre site. Mais il est également important d'aborder un sujet prioritaire pour tous les utilisateurs d'Internet : la sécurité.

De nos jours, les clients en ligne sont plus informés sur la sécurité sur Internet que jamais et la majorité recherchent certains signes indiquant qu'un site est sécurisé. L'un des indicateurs de sécurité les plus largement reconnus est le certificat SSL (Secure Sockets Layer), qui sécurise la connexion entre le site Web et le navigateur du client. En fait, protéger votre site Web à l'aide d'un certificat SSL est l'un des moyens les plus efficaces pour encourager les gens à rester sur votre site et faire des achats. Comment fonctionne exactement la sécurité SSL ?

Les certificats SSL d'un fournisseur crédible comme GeoTrust inspirent la confiance en votre site afin que les visiteurs se sentent en sécurité. Lorsque vous travaillez avec une société de SSL, appelée également autorité de certification ou CA, vous devez suivre un processus de validation pour vous aider à garantir que votre activé est légitime. Vous recevrez un certificat SSL seulement après l'authentification de votre identité de site Web. Une fois que vous installez un certificat SSL sur votre site, les transactions entre vous et vos clients seront chiffrées afin d'empêcher les malfaiteurs d'intercepter les informations pour les voler. Vous bénéficierez également de nombreux indicateurs de confiance visibles dans le navigateur.

Dans la plupart des navigateurs, lorsqu'un utilisateur visite une page Web sécurisée par SSL, une petite icône de cadenas apparaît dans le navigateur et l'adresse URL passe de http:// à https://. La plupart des fournisseurs SSL, notamment GeoTrust, proposent également une marque de confiance que vous pouvez afficher sur votre site. Une marque de confiance est une petite image qui indique que votre site Web a été vérifié et qu'il est sécurisé.

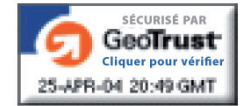

#### **Une marque de confiance GeoTrust ressemble à ceci.**

Une marque de confiance bien placée peut faire une grande différence sur la confiance ressentie par les visiteurs de votre site à propos du partage d'informations personnelles, en particulier les renseignements financiers comme le numéro de carde de crédit. Les recherches ont montré que cette confiance se traduisait par une augmentation des transactions terminées.<sup>2</sup>

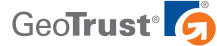

Les marques de confiance les plus efficaces comme le sceau True Site Seal de GeoTrust sont dynamiques. Elles permettent aux visiteurs de cliquer pour avoir plus d'informations sur la société, le type de certificat SSL utilisé par l'entreprise et sa date d'expiration. Elles affichent également un horodatage qui montre que le certificat de sécurité du site est actualisé à la seconde près.

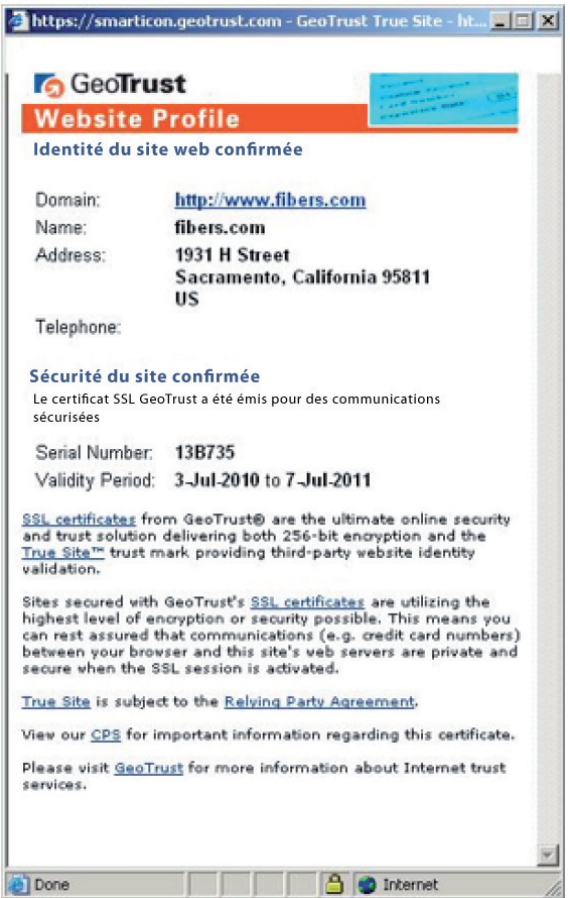

**Un emplacement, un emplacement... à quel endroit placer votre marque de confiance ?**

Une marque de confiance ne fait son effet que si les visiteurs la trouvent. Pour tirer partie de votre marque de confiance, mettez l'image en évidence. Placez le sceau en haut de votre site, sur votre page d'accueil ou près du bouton "Acheter". Ce sont des emplacements optimaux susceptibles de vous donner d'excellents résultats.

Pour les sites de e-commerce, le SSL Extended Validation est votre meilleur choix pour établir la confiance de vos clients. Lorsque les gens qui utilisent des navigateurs de sécurité visitent un site protégé par SSL EV, la barre d'adresse devient verte et affiche à la fois le nom de la société et l'autorité de certification. Le SSL EV nécessite un processus de validation plus rigoureux, ce qui signifie que seules les sociétés qui ont passé avec succès des vérifications d'identité spécifiques sont capables de déclencher une barre verte dans le navigateur du client. La barre verte étant particulièrement visible, elle constitue le meilleur moyen d'indiquer aux clients que votre site est sécurisé.

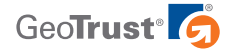

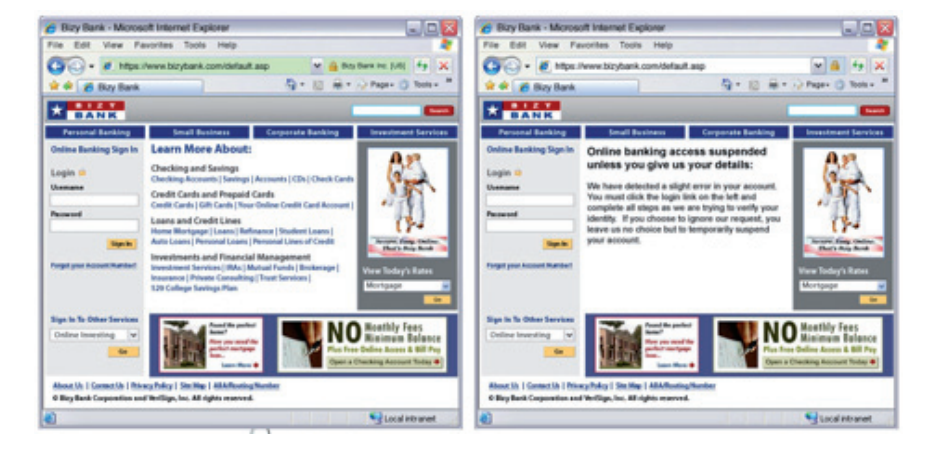

#### **Pouvez-vous dire quel site Web utilise SSL EV ? Même si les deux sites Web se ressemblent, la barre d'adresse verte est très visible près du haut de l'image à gauche. Cela signifie que le site est protégé par SSL EV et qu'il n'est pas un site de phishing.**

Quel que soit le type de certificat SSL choisi, ou les labels de confiance que vous choisissez d'afficher, souvenez-vous que la sécurité SSL est la plus efficace lorsque vous travaillez avec un fournisseur réputé comme GeoTrust. Ainsi, vous pouvez être certain que votre réputation en ligne est appuyée par une société bien connue et respectée pour ses pratiques de sécurité en ligne.

#### **Conclusion**

Bien que la mesure d'audience soit une invention relativement récente, elle devient une tactique d'optimisation de site Web de plus en plus populaire et efficace utilisée par des propriétaires de sociétés en ligne. En vous fournissant des renseignements précis sur qui, quoi, quand, pourquoi et comment concernant le trafic sur votre site et le comportement des visiteurs, les outils de mesure d'audience peuvent vous aider à améliorer la convivialité de votre site et augmenter vos ventes.

En fin de compte, votre objectif principal est de créer un site Web sur lequel les visiteurs veulent naviguer et acheter. L'un des problèmes en ligne les plus courants est la confiance des visiteurs dans la sécurité des transactions en ligne. Vous pouvez optimiser votre site Web pour les transactions en ligne en utilisant un certificat SSL et en affichant le sceau de sécurité d'un fournisseur reconnu comme GeoTrust. En vous dotant de SSL via un fournisseur reconnu, vous éliminez les problèmes de sécurité de vos équations d'analyse, instaurez la confiance des visiteurs et au bout du compte, améliorez vos résultats.

#### **Glossaire**

**Test A/B :** Méthode de test dans laquelle deux versions d'une page Web sont présentées face à face et comparées afin de voir laquelle est la plus populaire auprès des utilisateurs.

**Taux de rebond :** Pourcentage de visites sur un site Web qui résultent en une sortie de navigation immédiate de la page.

**Cookies :** Petites séquences de codes stockées dans l'ordinateur par un site Web, utilisées pour suivre le comportement des visiteurs et permettre une navigation plus personnalisée pour l'utilisateur.

**Accès :** Les accès sont une mesure de tout fichier chargé sur une page Web, y compris les images, les sons et autres types de fichiers.

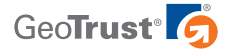

**Logiciel d'analyse de trafic :** Outil de mesure d'audience qui passe en revue le contenu des fichiers journaux pour fournir des informations sur les visiteurs.

**Pages vues :** Une page vue est enregistrée chaque fois qu'un navigateur donne une page Web à un utilisateur.

**Site référent :** Site Web qui dirige le trafic vers votre page web.

**Optimisation des moteurs de recherche :** Processus consistant à choisir certains mots et expressions liés à votre contenu afin de classer votre site en haut des pages de résultat des moteurs de recherche lorsque l'utilisateur recherche ce mot-clé spécifique.

**Certificat SSL (ou Secure Sockets Layer) :** Technologie Web standard utilisée pour sécuriser les transactions sur les sites Web.

**Visiteur :** Personne qui arrive sur votre page Web ; parfois les visiteurs sont des programmes appelés robots envoyés par Google ou d'autres moteurs de recherche pour faire un suivi de votre site.

### **Produits SSL de GeoTrust**

GeoTrust offre un large éventail de certificats SSL fiables et économiques pour répondre à vos besoins :

- • **GeoTrust® True BusinessID avec EV** Offrez-vous la crédibilité d'un fournisseur SSL bien établi, la barre d'adresse verte et un sceau de confiance dynamique de GeoTrust à un prix abordable
- • **GeoTrust® True BusinessID** Offrez-vous un SSL avec nom de marque qui authentifie votre identité commerciale ainsi qu'un sceau de confiance dynamique à un prix abordable
- • **GeoTrust® True BusinessID Wildcard** Protection de sous-domaines illimités avec SSL fiable à partir d'un certificat qui gère un centre de données fiable de classe industrielle
- • **GeoTrust® QuickSSL® Premium** Offrez-vous un chiffrement SSL de base à petit prix auprès du système d'émission pratique et rapide de GeoTrust
- GeoTrust<sup>®</sup> Enterprise SSL Achetez des certificats SSL en bloc, gérez-les à travers un portail central facile d'utilisation et émettez-les à la demande

#### **Contactez-nous**

www.GeoTrust.com/fr

**SIÈGE DE L'ENTREPRISE** GeoTrust, Inc. 350 Ellis Street, Bldg. J Mountain View, CA 94043-2202, États-Unis Appel gratuit +1-866-511-4141 Tél. +1-650-426-5010 Fax +1-650-237-8871 enterprisesales@geotrust.com

## **BUREAU DE VENTE EMEA**

GeoTrust, Inc. 8th Floor Aldwych House 71-91 Aldwych Londres, WC2B 4HN, Royaume-Uni Tél. +44.203.0240907 Fax +44.203.0240958 sales@geotrust.co.uk

#### **BUREAU DE VENTE APAC**

GeoTrust, Inc. 134 Moray Street South Melbourne VIC 3205 Australie sales@geotrustaustralia.com

1. Lou DuBois. "11 Best Web Analytics Tools", Inc. Magazine. http://www.inc.com/guides/12/2010/11-best-web-analytics-tools.html 2. http://www.verisign.com/static/040655.pdf

Une barre verte de validation étendue est visible dans les navigateurs à haute sécurité. © 2011 GeoTrust, Inc. Tous droits réservés. GeoTrust, le logo GeoTrust, le design GeoTrust et d'autres marques commerciales, marques de service et designs sont des marques commerciales enregistrées o non enregistrées de GeoTrust, Inc. et ses filiales aux États-Unis et dans d'autres pays. Toutes les autres marques commerciales appartiennent à leurs propriétaires respectifs.